Monday Uct. IS

Lecture 10

Lab Test <sup>I</sup> marks by Friday

 $-$  Lab  $\ge$ Tutorial on Java Collections .

# of Princtive Operations Ountrial  $findMax$  (int[] a,  $\sinh(n)$ 2  $currentMax(=Q(0))$  $\overline{3}$ for  $(int (i \neq 1))$  $\alpha$ [2]  $\overline{C}$  %  $\frac{Curr\in ntMax}{2 \cdot (n-1)}$  $7 + 1$  $\mathbf{if}$  $\Rightarrow$  $(a|1)$  $rac{4}{6}$ currentMax(=)a[  $K=77(4)$  $1+{\pm 1}$ Ξ  $\overline{7}$ return currentMax;  $(1-1)$ Ourvert Max  $+$  $\frac{1}{6}$  $\frac{9}{6}$  $I * = |A[\bar{c}]$  $|11|$ TE It  $44$ 

1  $findMax$  (int[] a, int n) {  $\frac{2}{4}$  $currentMax_{\mathcal{F}} = a[0]; \quad \text{log } \mathcal{A}$ for (int  $\boxed{\frac{1}{1} = 1}$ ;  $\boxed{\frac{1}{1} < n}$ ; ) {  $M + 1$ <br>if  $\boxed{a(i)}$  (current Max) {  $\boxed{2}$ .  $(n-1)$ 5  $currentMax = a[i];$ 6  $\begin{bmatrix} 1 & + & + \end{bmatrix}$  $\overline{7}$ return currentMax; }  $\bar{C}$  $\mathbf{r}$  $\widehat{\mathcal{O}}$  $|O|$ 

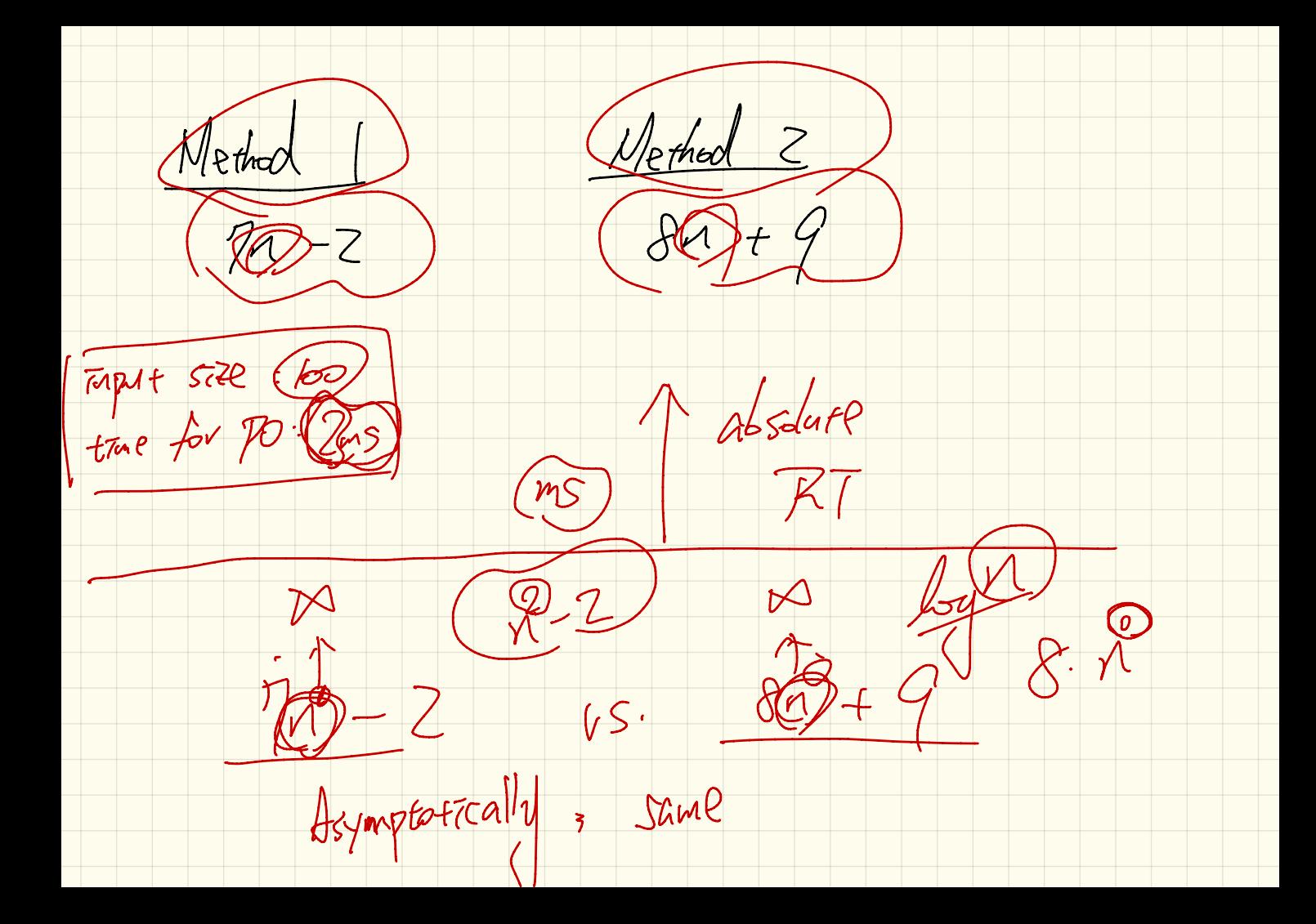

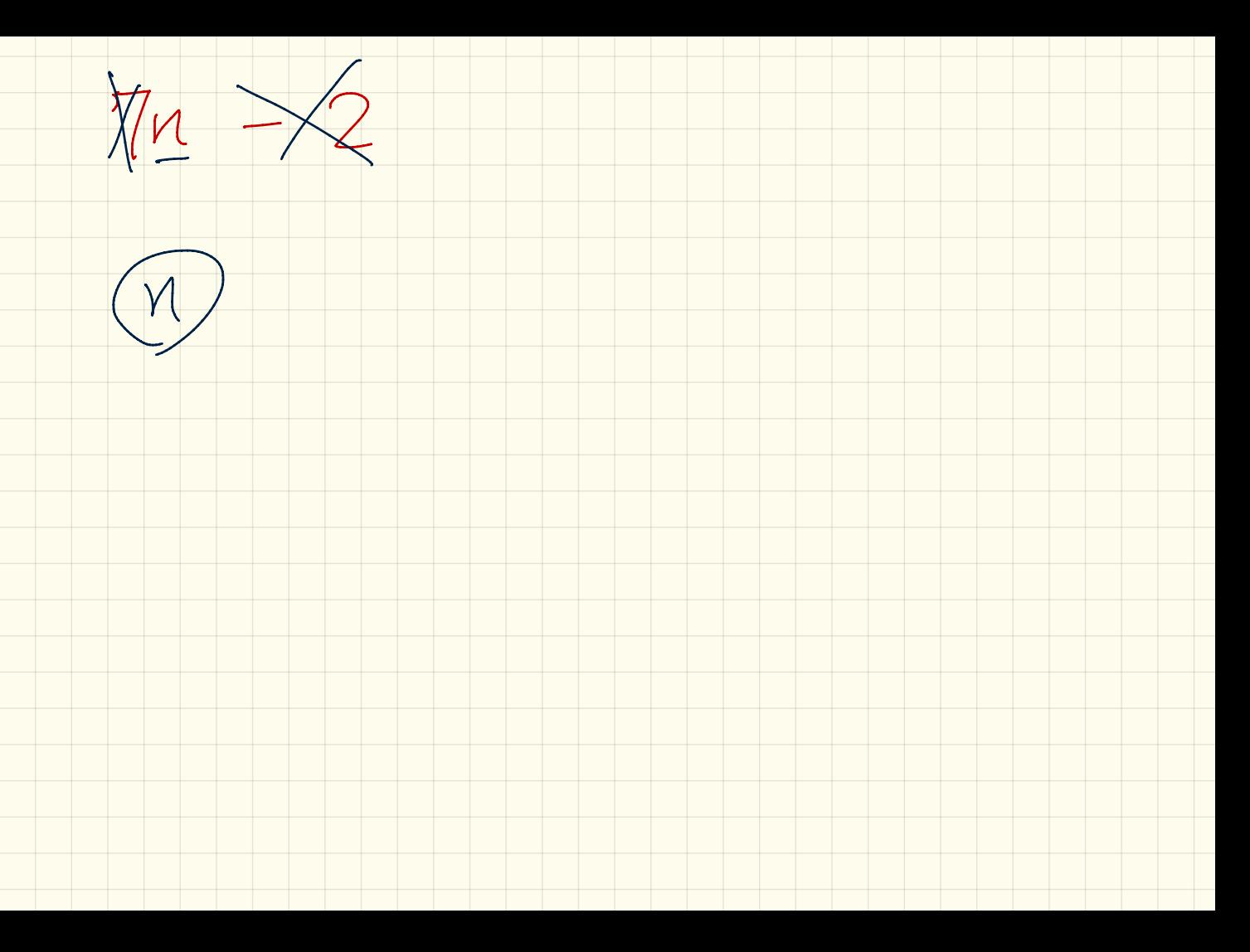

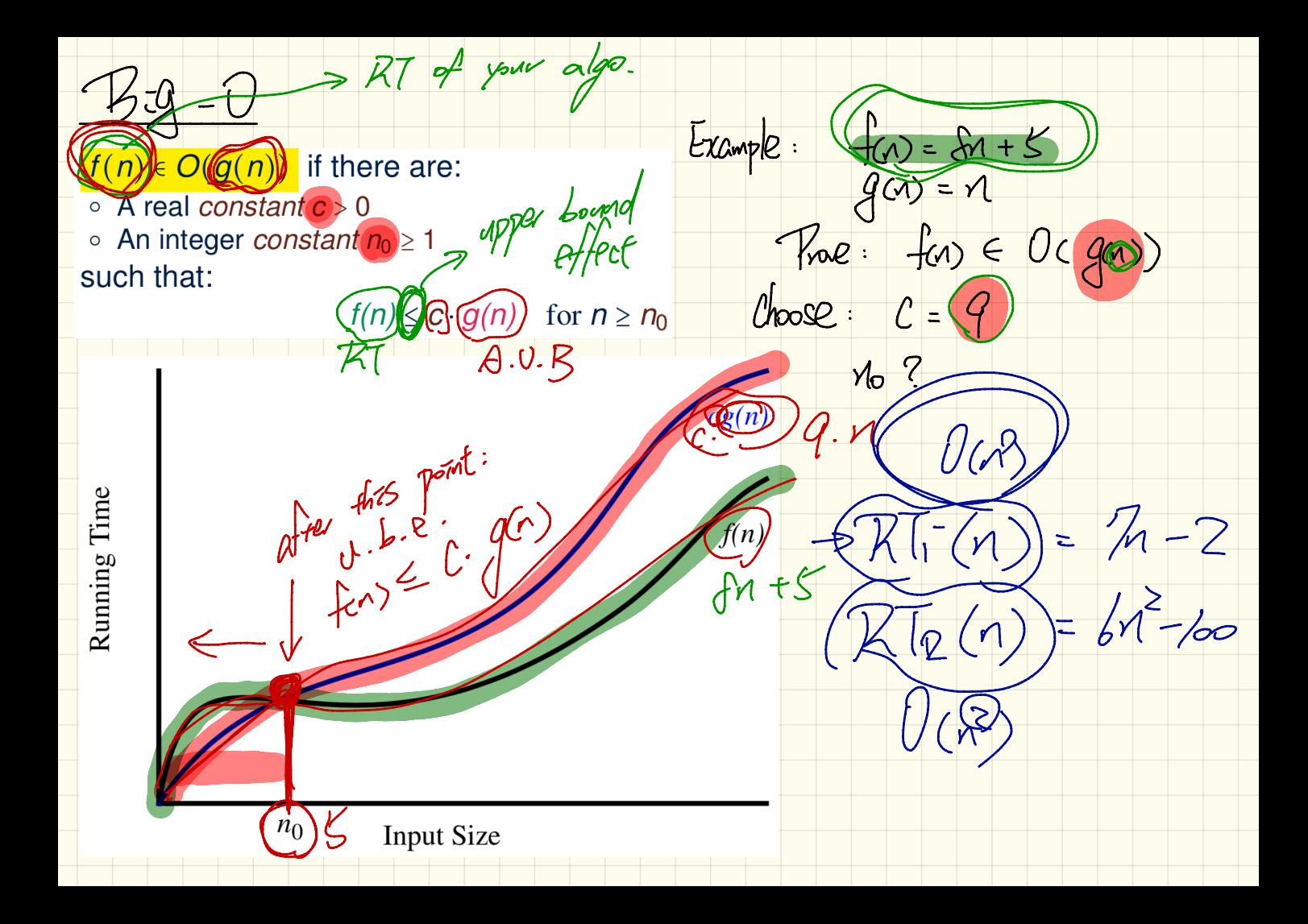

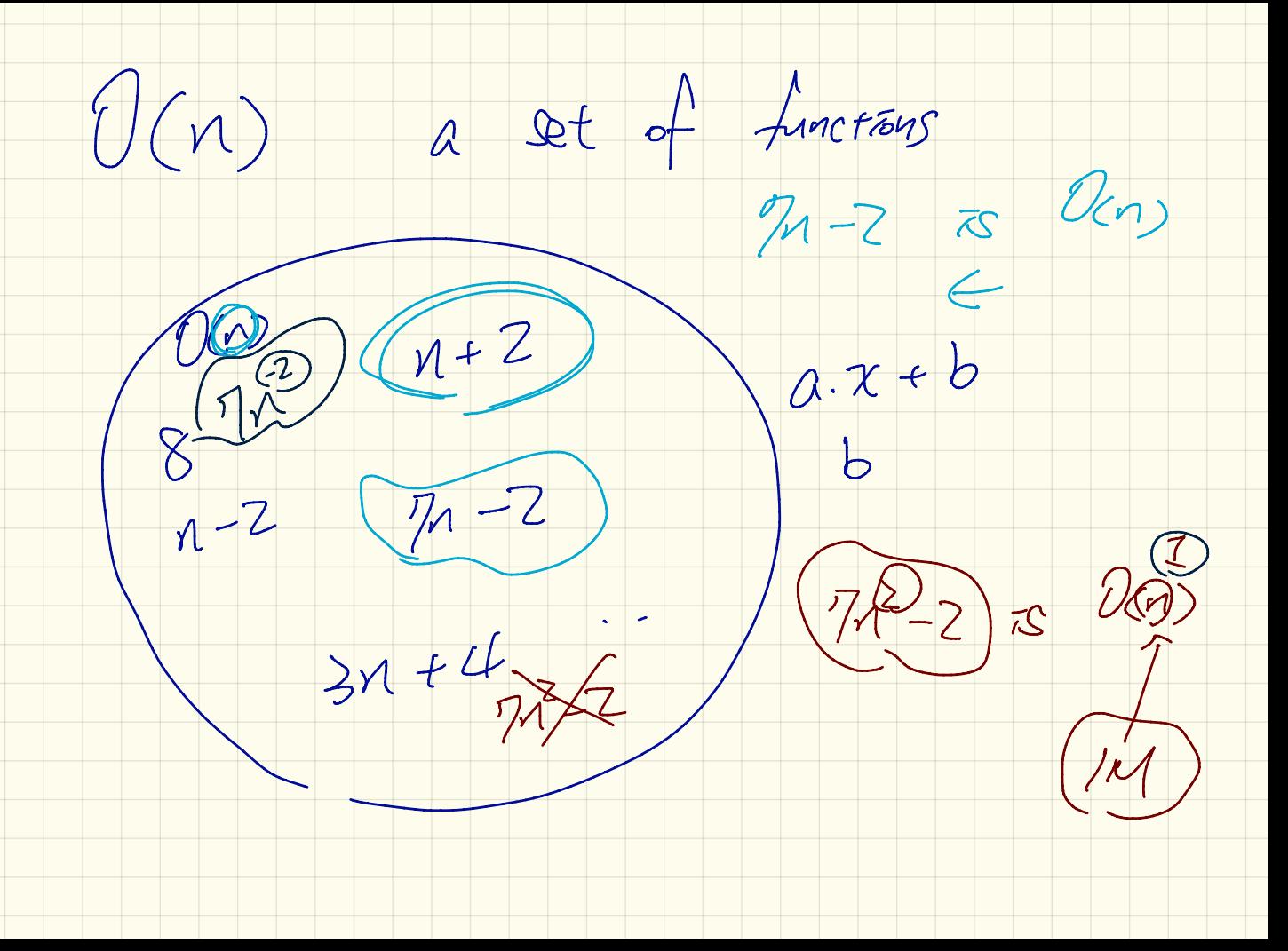

 $(f(n)) = \frac{a_0 n^e + a_1 n^2 + \cdots + a_n}{160}$  $f(x) \leq c \cdot x^{d}$  $\frac{1}{s}$  $\overline{C}$  $\circledS$  $Chosel$ <br>>  $c \in ([a_{0}] + |a_{1}| + \cdots + |a_{d}|)$  $M_0 = 1$  $(f0) \n\t\le C \cdot (7^d)$  ?  $Is$  $\omega^{0}$  + (a)  $1^{1}$  + ... + ad  $0^{d}$   $\leq$  (a)  $1^{d}$  + (a)  $1^{d}$  + - + ad 2

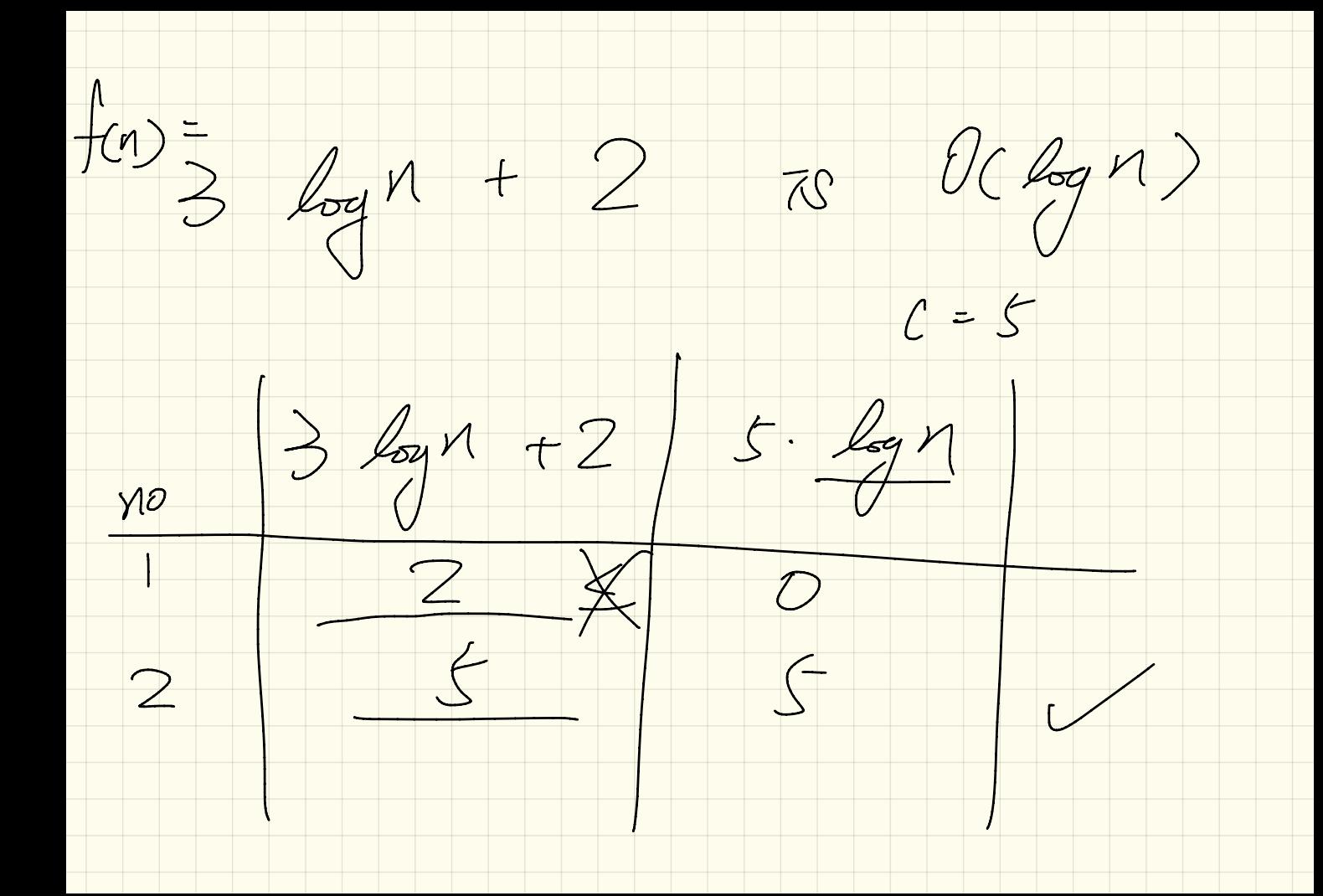